# การติดตั้ง NumPy และ Matplotlib

Computer Science, CMU 204101 Introduction to Computer 1 and 1 and 1 and 1 and 1 and 1 and 1 and 1 and 1 and 1 and 1 and 1 and 1 and 1

## เข้าไปที่ www.numpy.org

### • คลิก Getting Numpy

#### Scipy.org

### **NumPy**

NumPy is the fundamental package for scientific computing with Python. It contains among other things:

· a powerful N-dimensional array object

NumPy

- · sophisticated (broadcasting) functions
- . tools for integrating C/C++ and Fortran code
- · useful linear algebra, Fourier transform, and random number capabilities

Besides its obvious scientific uses, NumPy can also be used as an efficient multi-dimensional container of generic data. Arbitrary data-types can be defined. This allows NumPy to seamlessly and speedily integrate with a wide variety of databases.

Numpy is licensed under the *BSD license*, enabling reuse with few restrictions.

### **Getting Started**

#### • Getting Numpy

- . Installing the SciPy Stack
- . NumPy and SciPy documentation page
- NumPy Tutorial
- . NumPy for MATLAB<sup>®</sup> Users

**About Numpy** License

Old array packages

## **คล ิ กไปท ี SourceForge site for NumPy**

### **Official Source and Binary Releases**

For each official release of NumPy and SciPy, we provide source code (tarball) as well as binary packages for several major platforms. Binary packages for other platforms may be available from your operating system vendor.

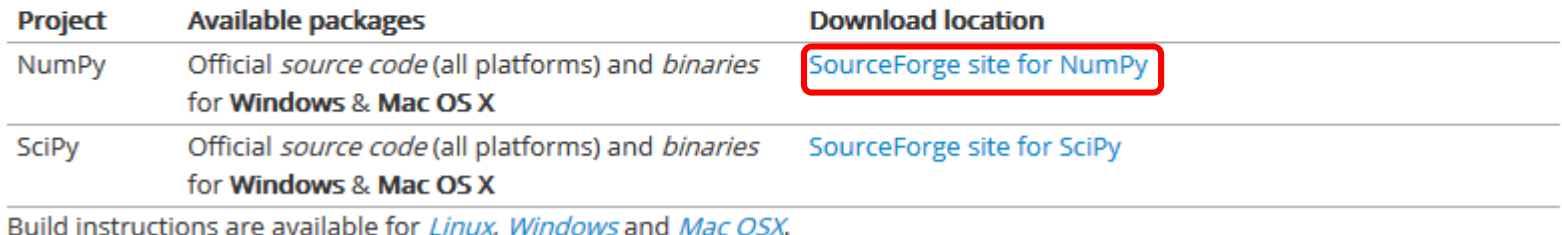

## **เลือก NumPy จากนั้นเลือก version 1.9.2**

Home / Browse / Science & Engineering / Scientific/Engineering / Numerical Python / Files

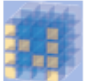

### Numerical Python<br>A package for scientific computing with Python

Brought to you by: charris208, jarrodmillman, kern, rgommers, teoliphant

Summary Reviews Support Wiki **Mailing Lists** Files

#### Looking for the latest version? Download numpy-1.9.2.zip (4.5 MB)

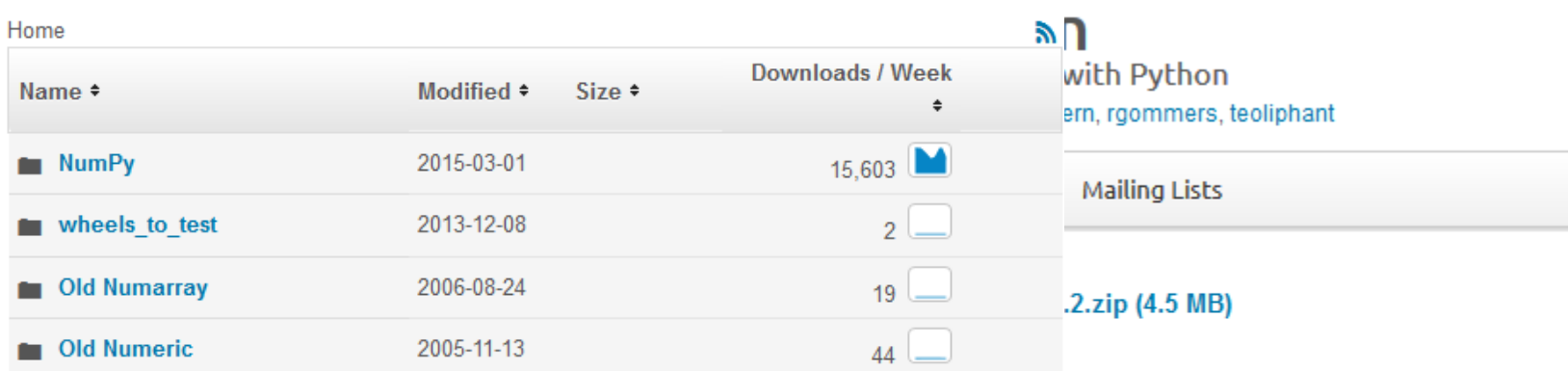

**Totals: 4 Items** 

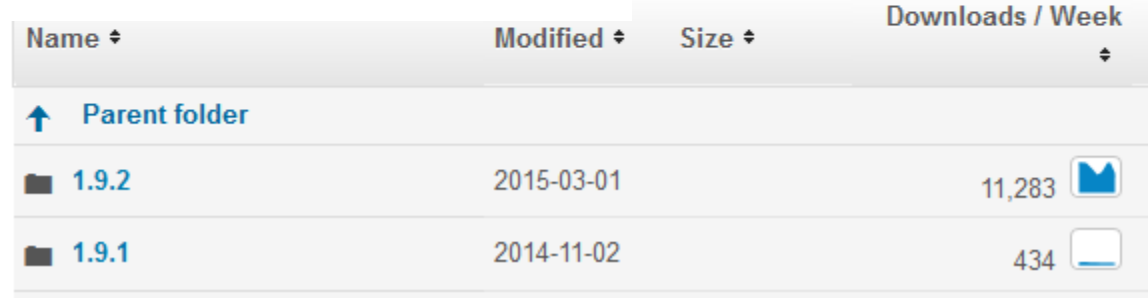

### **เลือกดาวน์โหลดให้ตรงกับ version ของ Python**

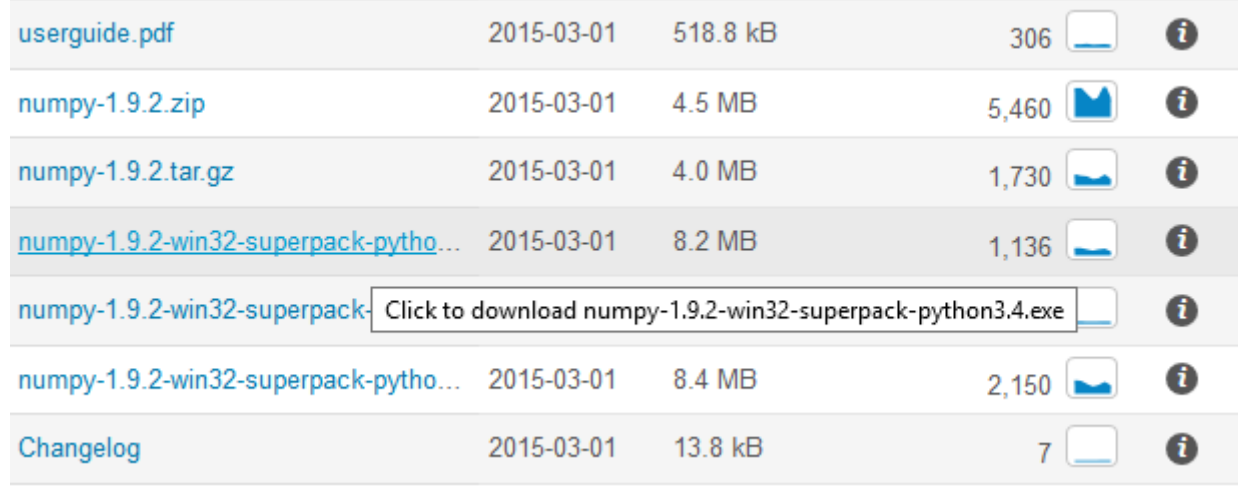

mumpy-1.9.2-win32-superpack-python3.4.exe

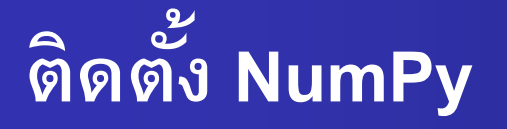

Setup numpy-1.9.2

### numpy-1.9.2

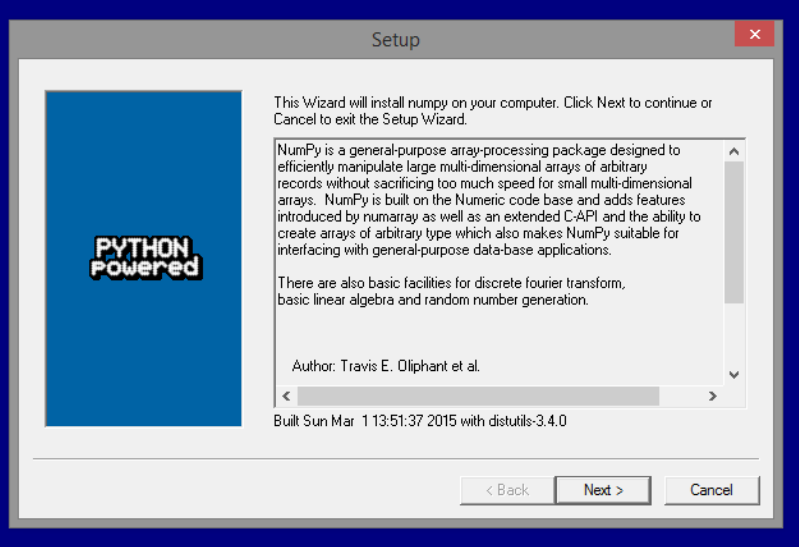

Computer Science, CMU 204101 Introduction to Computer

### **เล ื อกตา แหน ่ง Directory ของ Python**

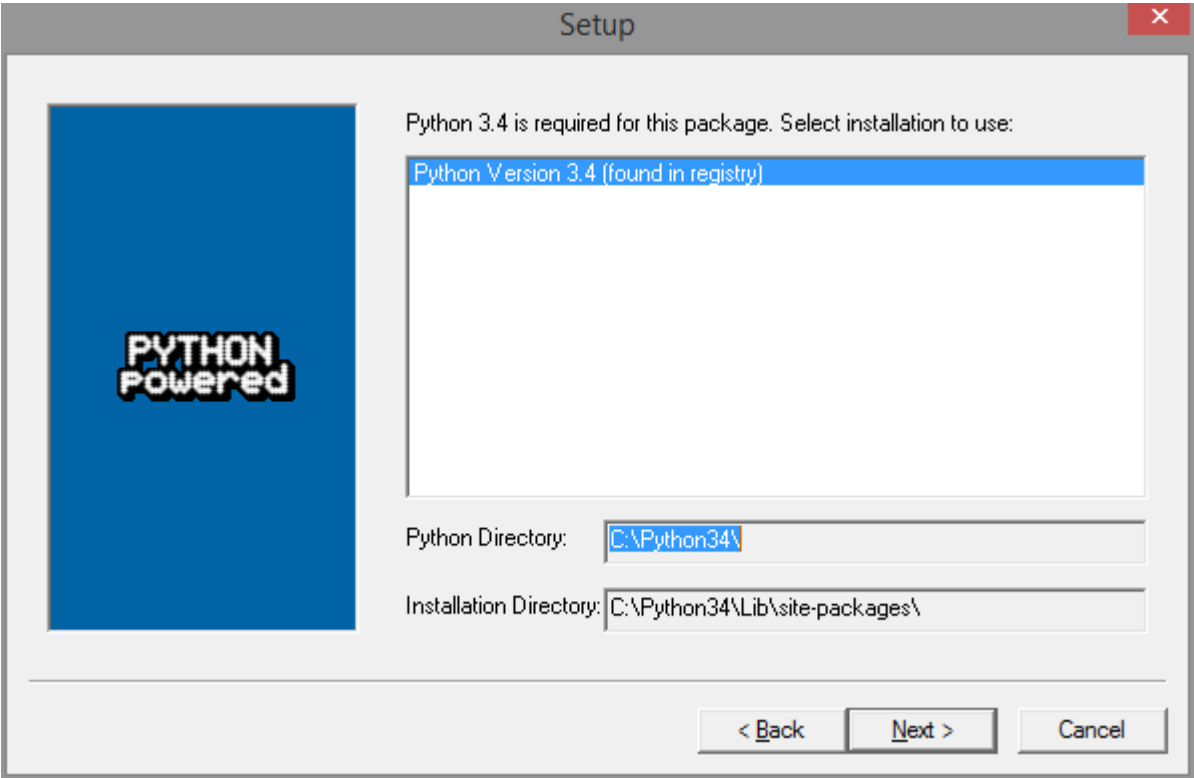

Computer Science, CMU 204101 Introduction to Computer 7 and 7 and 7 and 7 and 7 and 7 and 7 and 7 and 7 and 7 and 7 and 7 and 7 and 7

## ติดตั้ง NumPy เสร็จสิ้น

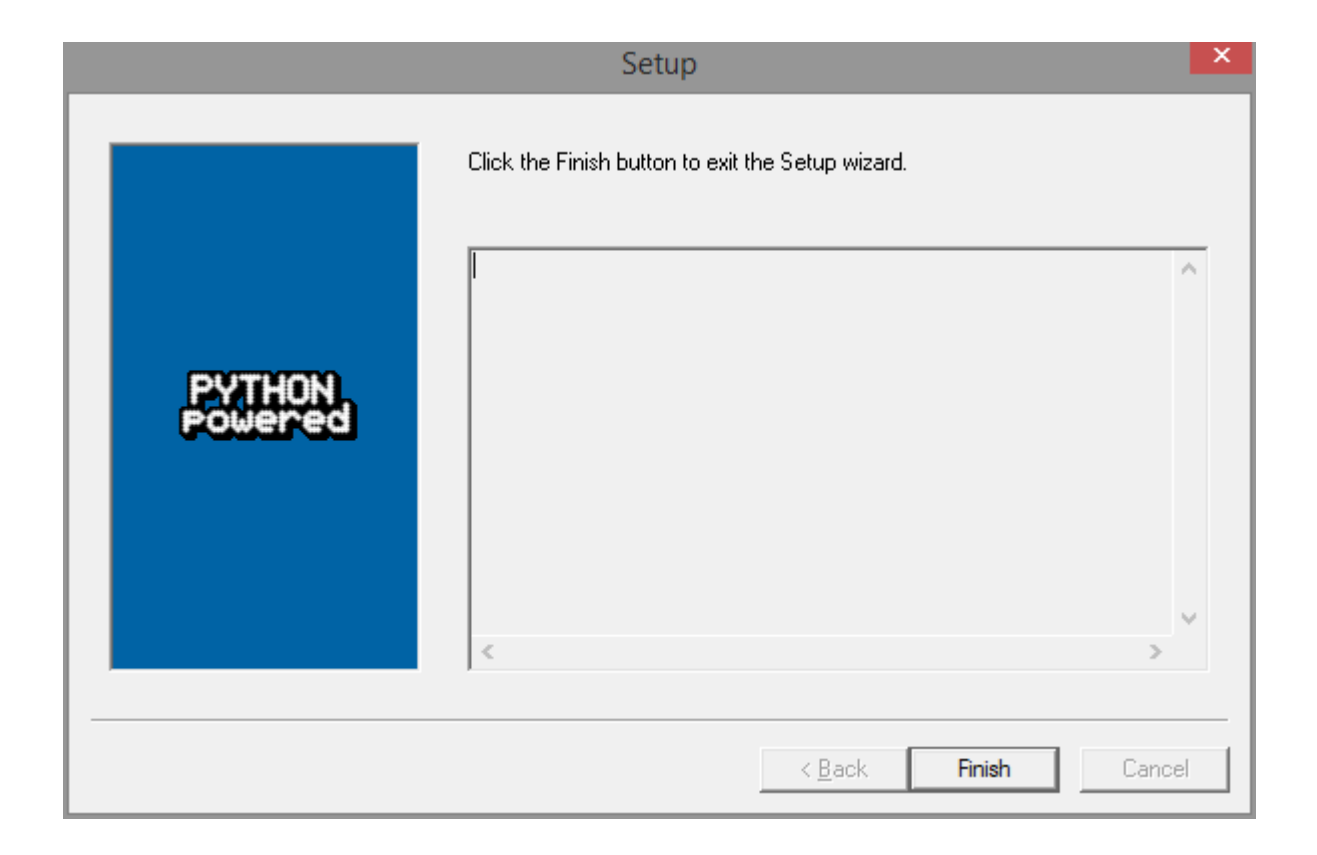

## เข้าไปที่ www.matplotlib.org

## • หัวข้อ Download คลิกที่ matplotlib downloads page

## matplotlib

home | examples | gallery | pyplot | docs »

### **Introduction**

matplotlib is a python 2D plotting library which produces publication quality figures in a variety of hardcopy formats and interactive environments across platforms. matplotlib can be used in python scripts, the python and  $MATLAB^{\otimes^*}$  or Mathematica $^{\otimes^*}$ , web application servers, and six graphical user interface toolkits.

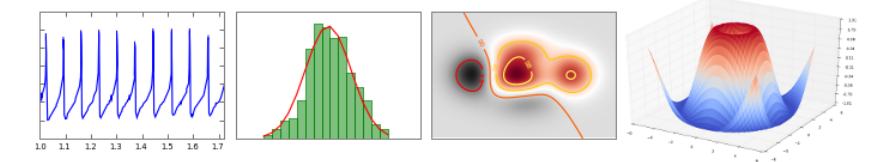

matplotlib tries to make easy things easy and hard things possible. You can generate plots, histograms, power spectra, bar charts, errorcharts, scatterplots, etc, with just a few lines of code. For a sampling, see the scre gallery, and examples directory

For simple plotting the pyplot interface provides a MATLAB-like interface, particularly when combined with reython. For the power user, you have full control of line styles, font properties, axes properties, etc. via an ob interface or via a set of functions familiar to MATLAB users.

### **Download**

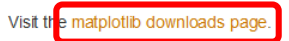

### **Documentation**

This is the documentation for matplotlib version 1.4.3.

Other versions are available:

• 1.5 dev1 Latest git master (unstable)

### **John Hunter (1968-2012)**

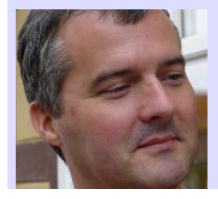

On August 28 2012, John D. Hunter, the creator of matplotlib, died from complications arising from cancer treatment, after a brief but intense battle with this terrible illness. John is survived by his wife Miriam, his three daughters Rahel, Ava and Clara, his sisters Layne and Mary, and his mother Sarah.

If you have benefited from John's many contributions, please say thanks in the way that would matter most to him. Please consider making a donation to the John Hunter Memorial

### เลือก Download ให้ตรงกับรุ่นของ Windows และ Python

### **Downloads**

1.4.3 - Latest stable version

#### **Source**

 $\bullet$  matplotlib-1.4.3.tar.gz

#### **Windows**

- · matplotlib-1.4.3-cp26-none-win32.whl
- · matplotlib-1.4.3-cp26-none-win amd64.whl
- $\bullet$  matplotlib-1.4.3-cp27-none-win32.whl
- · matplotlib-1.4.3-cp27-none-win amd64.whl
- · matplotlib-1.4.3-cp32-none-win32.whl
- · matplotlib-1.4.3-cp32-none-win\_amd64.whl
- · matplotlib-1.4.3-cp33-none-win32.whl
- · matplotlib-1.4.3-cp33-none-win\_amd64.whl
- matplotlib-1.4.3-cp34-none-win32.whl
- matplotlib-1.4.3-cp34-none-win amd64.whl
- matplotlib-1.4.3.chm
- $\bullet$  matplotlib-1.4.3.win-amd64-py2.6.exe
- $\bullet$  matplotlib-1.4.3.win-amd64-py2.7.exe
- matplotlib-1.4.3.win-amd64-py3.2.exe
- $\bullet$  matplotlib-1.4.3.win-amd64-py3.3.exe
- $\bullet$  matplotlib-1.4.3.win-amd64-py3.4.exe
- $\bullet$  matplotlib-1.4.3.win32-py2.6.exe
- $\bullet$  matplotlib-1.4.3.win32-py2.7.exe
- $\bullet$  matplotlib-1.4.3.win32-py3.2.exe
- · matplotlib-1.4.3.win32-py3.3.exe
- $\bullet$  matplotlib-1.4.3.win32-py3.4.exe

• พิจารณาว่า Windows ที่ใช้งาน ้เป็น 32 bit หรือ 64 bit

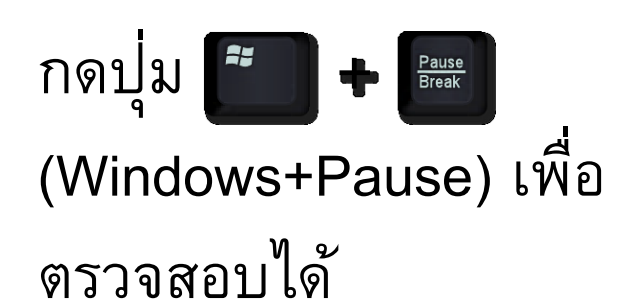

#### **Windows edition**

Windows 8 Pro

© 2012 Microsoft Corporation. All rights reserved.

### Windows<sup>8</sup>

#### System

Rating:

5.1 Windows Experience Index Processor: Intel(R) Core(TM) i5-3470S CPU @ 2.90GHz 2.90 GHz Installed memory (RAM): 4.00 GB (3.41 GB usable) 32-bit Operating System, x64-based processor System type: Pen and Touch:

No Pen or Touch Input is available for this Display

Computer name, domain, and weekenous cettings

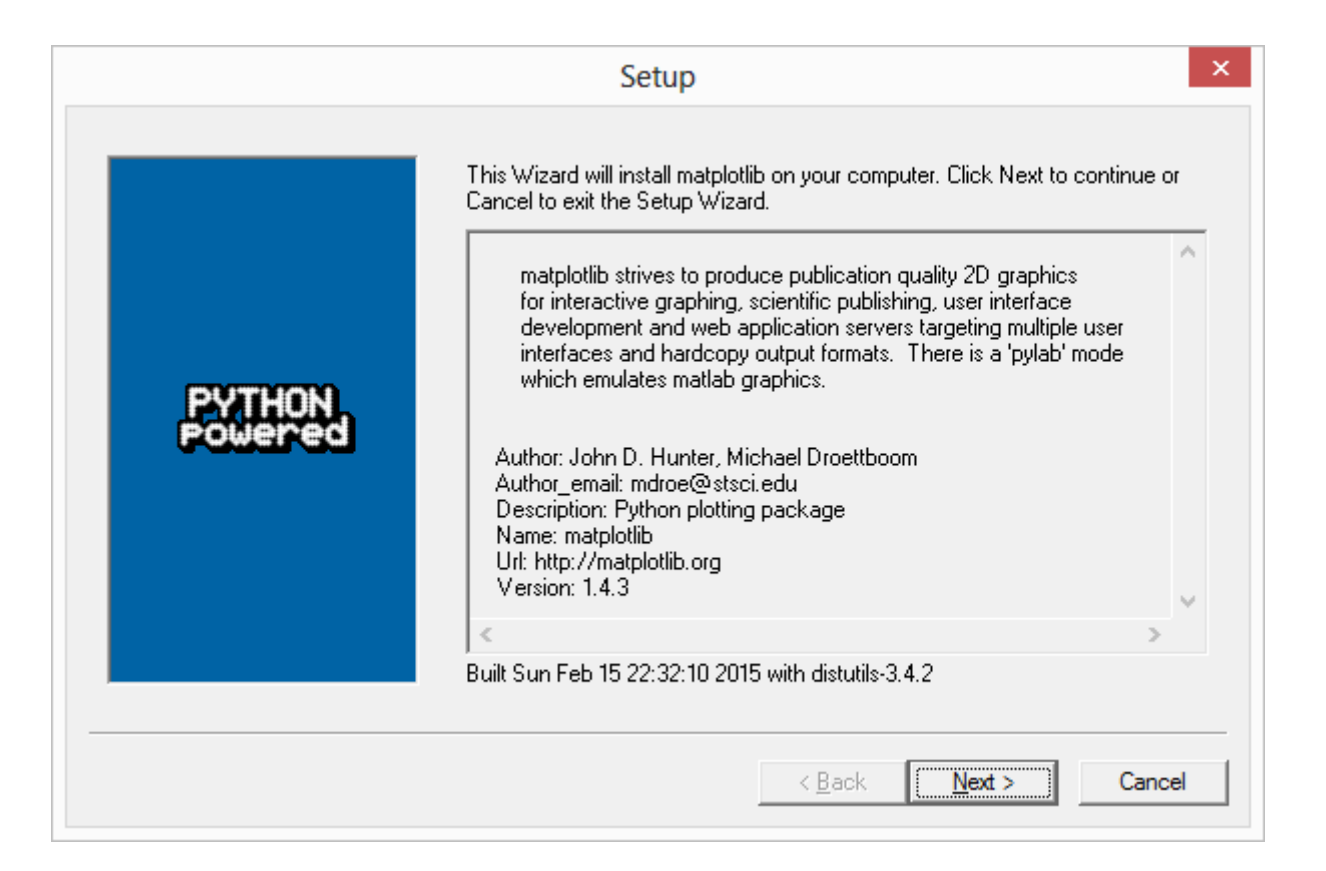

### **เล ื อกตา แหน ่ง Directory ของ Python**

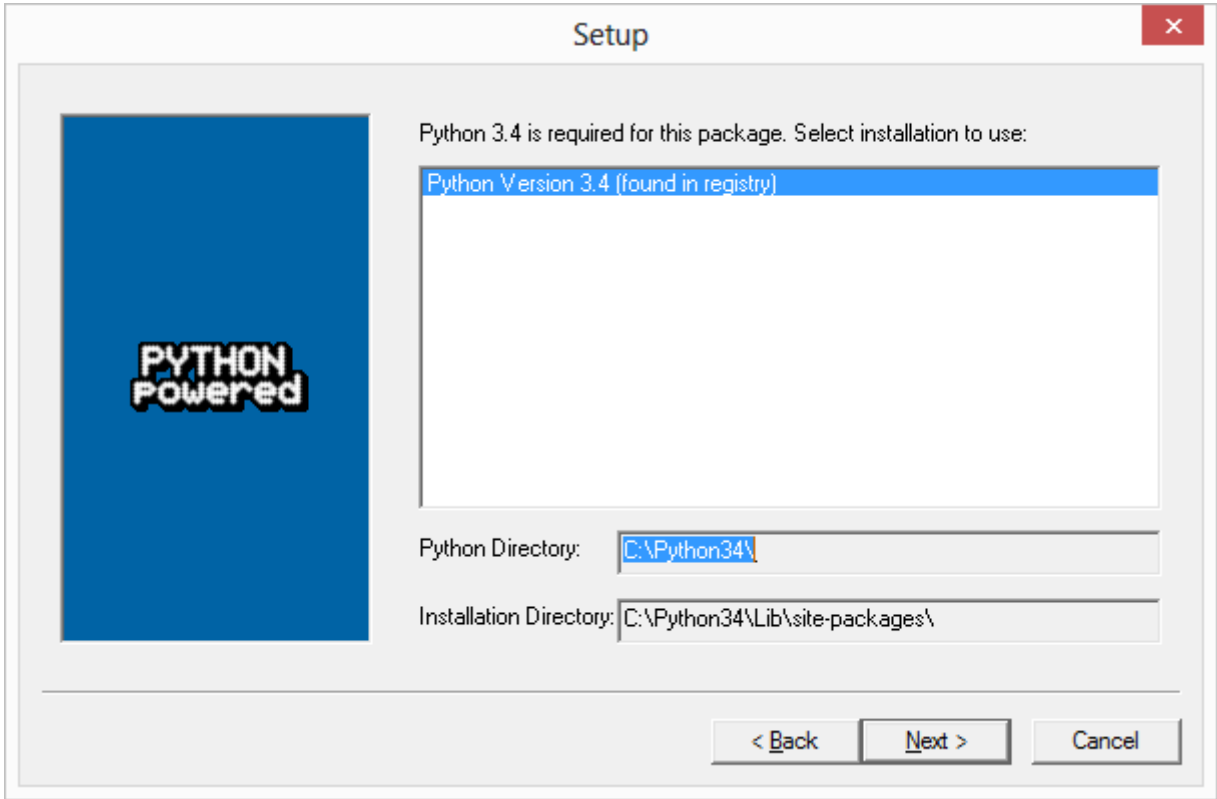

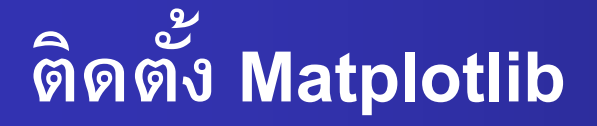

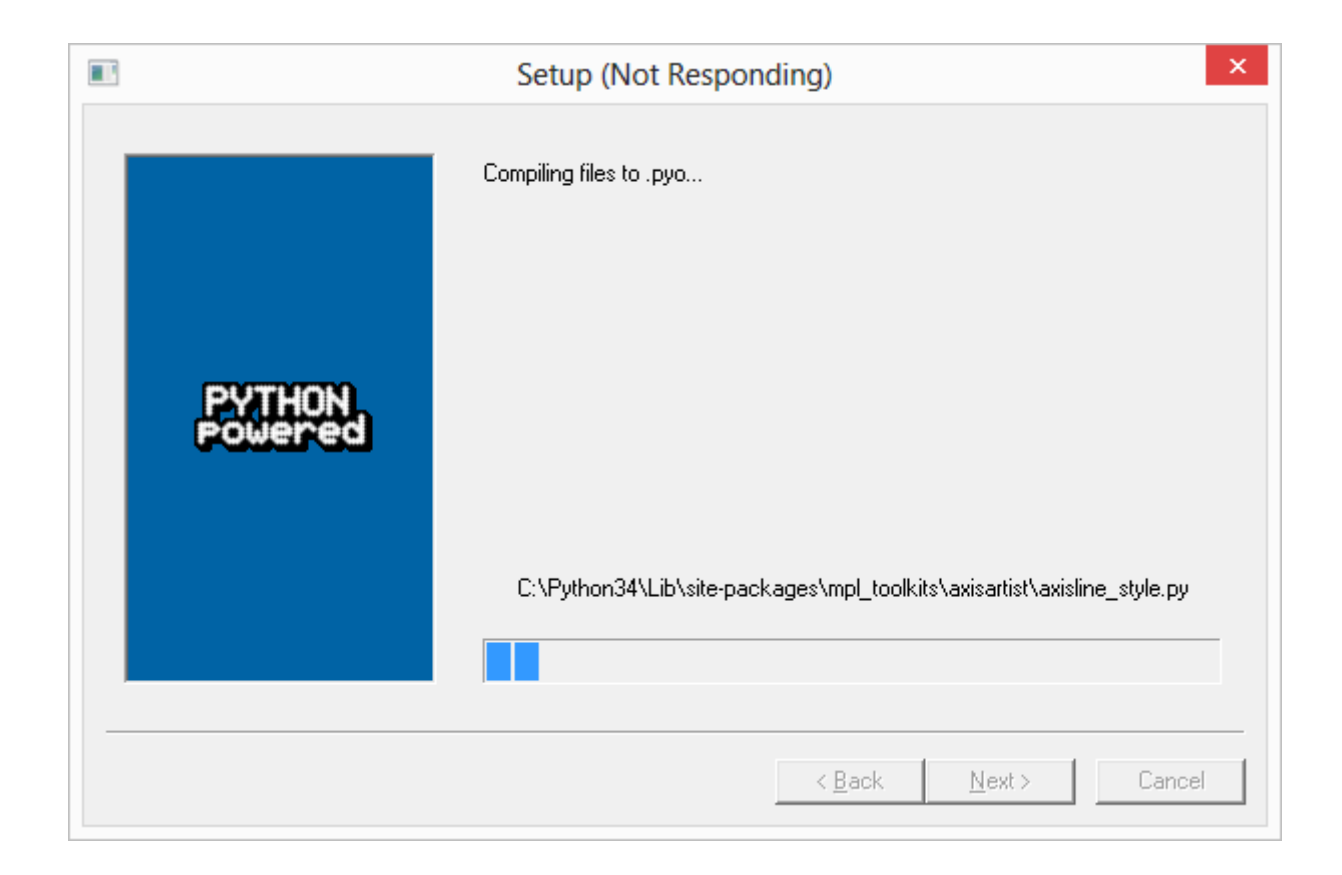

Computer Science, CMU 204101 Introduction to Computer